## **PX3 OWNER'S MANUAL ERRATA**

Rev. A 8 - 1 , February 1 5 , 2017

E740229E

## **MAKE THESE CHANGES TO YOUR REV A8 OWNER'S MANUAL OR ANNOTATE THE MANUAL TO REFER TO THIS ERRATA AT THE PLACES INDICATED AND KEEP THIS ERRATA WITH YOUR MANAL.**

1. **Page 6, under** *Prepare your KX3 and PX3***:** Change 1.45 to 1.48 so it reads "…your PX3 is equipped with firmware revision 1.48 or later."

## 2. **Page 28 under** *Mass Storage Support***:**

The date and time added to files stored on the MSD are determined by a clock in the PX3. Set the clock as follows:

- *MENU: MSD menu*
- Tap the  $\circlearrowright$  SELECT knob to enter the MSD Menu and then turn it to select *Set Clock*.
- Tap the  $\circlearrowright$  SELECT knob and enter the current date and time as shown below:

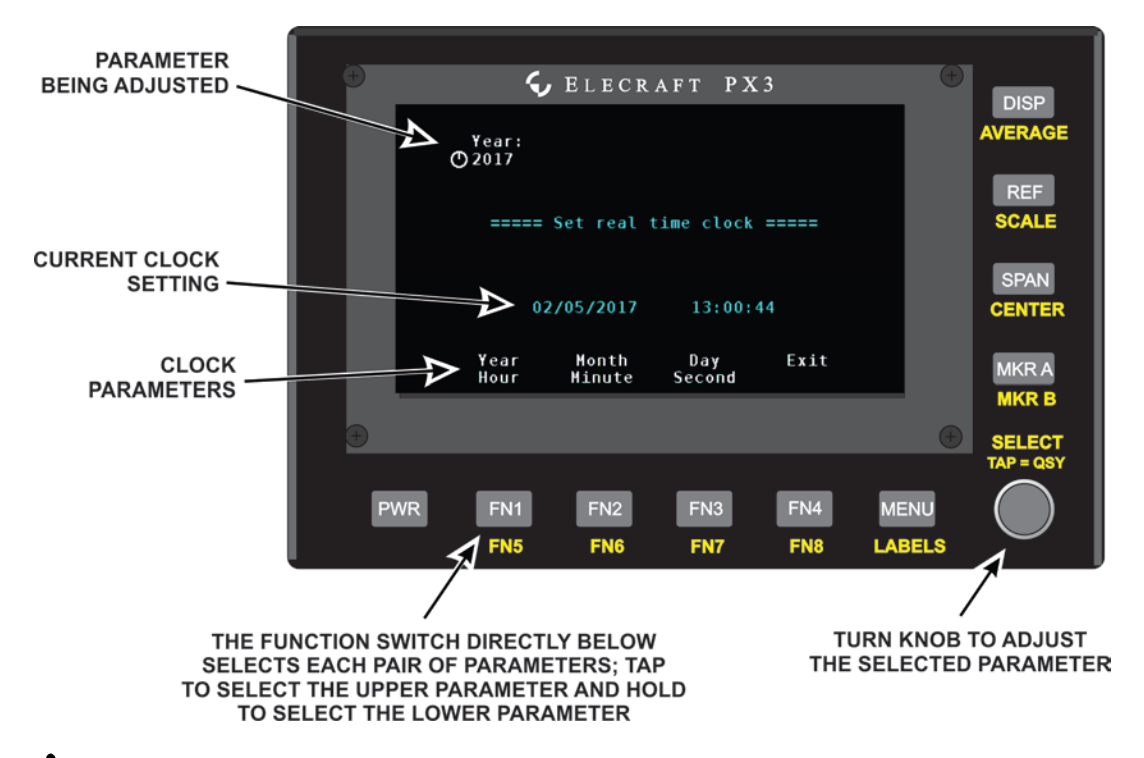

**A** There is no battery backup for the clock. It stops whenever the PX3 power is turned off.